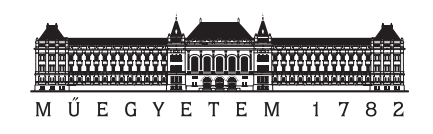

#### Rendszertervezés 1 laboratórium

# Dinamikus rendszerek modellezése és irányítása Simulink S-függvényekkel

Összeállította: Ková
s Gábor tanársegéd

gkovacs@iit.bme.hu

BME Irányításte
hnika és Informatika Tanszék 2012

### 1. feladat

# Autóbusz dinamikus modelljének megvalósítása

Amennyiben egy jármű viselkedését szeretnénk tanulmányozni, valamilyen modellt kell alkalmaznunk. Ezek közül a szakirodalomban több is elterjedt, melyek bonyolultságukban és így pontosságukban eltérnek egymástól. A következőkben az ún. biciklimodellt (egy nyomú - one track - modell) fogjuk alkalmazni, amely nem tesz különbséget a jármű azonos tengelyen lévő kerekei között, azokat egységesen kezeli, így a négykerekű jármű viselkedése egy kétkerekű jármű (bicikli) modelljével írható le. Mint a modellek többsége, ez sem univerzális: csak megfelelő tapadási viszonyok és sebességek tartományában működik, azonban a hétköznapi életben előforduló útviszonyok között, kb. 10-100 km/h sebességgel haladó jármű viselkedését nagyon jól közelíti. A jármű modellje az 1.1. ábrán látható.

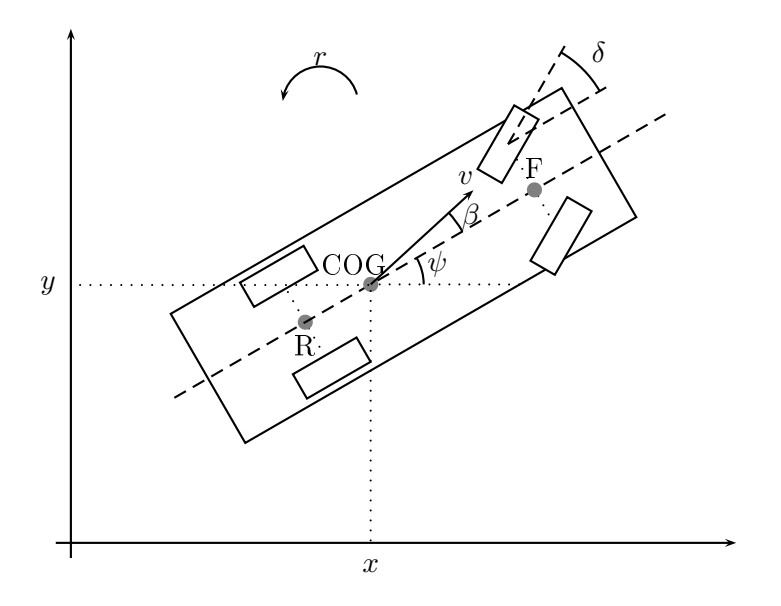

1.1. ábra. A jármű modellje

A modell állapotváltozói a következők:

- $x a$  tömegközéppont pozícióvektorának  $x$  irányú komponense [m]
- $y$  a tömegközéppont pozícióvektorának x irányú komponense [m]
- $v a$  jármű sebessége  $[m/s]$

| $l_f = 3.67$ m           | $c_f = 198000 \text{ N/rad}$  |
|--------------------------|-------------------------------|
| $l_r = 1.93$ m           | $c_r = 470000 \text{ N/rad}$  |
| $m \in [9000, 16000]$ kg | $J = 10.85m$ kgm <sup>2</sup> |
| $\mu \in [0.5, 1]$       | $v \in [1, 20]$ $m/s^2$       |

1.1. táblázat. A Mer
edes-Benz O 305 autóbusz paraméterei

- $\psi$  a jármű orientációja [rad]
- $\beta$  oldalcsúszási szög (a sebességvektor és az orientáció közti különbség, sideslip angle) [rad]
- $r a z$  tengely körüli forgás sebessége (yaw rate) [rad/sec]

A modell bemenetei:

- $\delta$  kormányszög (az első kerekek és a jármű hossztengelye által bezárt szög, a kormánymű áttétele miatt a kormánykerék szögelfordulása ettől eltér)
- $\alpha$  a jármű gyorsulása

Az állapotegyenletek közül a pozí
ióra és a sebességre vonatkozó egyenletek triviálisan adódnak:

$$
\dot{x} = v \cos(\beta + \psi)
$$
  

$$
\dot{y} = v \sin(\beta + \psi)
$$
  

$$
\dot{v} = a
$$

A jármű orientációjának megváltozása megegyezik a z tengely körüli forgás sebességével:

$$
\dot{\psi}=r
$$

Az oldal
súszási szög és a z tengely körüli forgás sebességére az alábbi nemlineáris egyenletek adódnak:

$$
\dot{\beta} = \frac{a_{11}}{v} \beta + \frac{a_{12}}{v^2} r + \frac{b_1}{v} \delta \n\dot{r} = a_{21} \beta + \frac{a_2 2}{v} r + b_2 \delta
$$

ahol az  $a_i$  és  $b_i$  együtthatók a következők:

$$
a_{11} = -\frac{c_r + c_f}{m/\mu}
$$
  
\n
$$
a_{12} = -1 + \frac{l_r c_r - l_f c_f}{m/\mu}
$$
  
\n
$$
a_{21} = \frac{c_r l_r - c_f l_f}{J/\mu}
$$
  
\n
$$
a_{22} = -\frac{c_r l_r^2 + c_f l_f^2}{J/\mu}
$$
  
\n
$$
b_1 = \frac{c_f}{m/\mu}
$$
  
\n
$$
b_2 = \frac{c_f l_f}{J/\mu}
$$

A fenti együtthatókban szereplő paraméterek közül  $c_f$  és  $c_r$  az első és hátsó kerekek kanyarodási merevsége (cornering stiffness),  $l_f$  és  $l_r$  az első és hátsó tengely távolsága a jármű tömegközéppontjától,  $m$  a jármű tömege,  $J$  a tömegközéppont körüli,  $z$  irányú tengelyre vett tehetetlenségi nyomaték, míg  $\mu$  a kerekek és az út közötti tapadási együttható.

A gyakorlat során egy Mer
edes-Benz O 305 típusú városi autóbusz modelljével fogunk dolgozni, melynek fizikai paramétereit az 1.1 táblázat foglalja össze.

- 1. Készítse el az autóbusz modelljét leíró Level 2 s-függvényt m nyelven! A modell állapotváltozói legyenek  $x = [x, y, v, \psi, \beta, r]^T$ , a bemenetek  $u = [\delta, \alpha]^T$ , a kimenetek pedig  $y = [x, y, v, \psi]^T$ ! A jármű tömege  $(m)$  és a tapadási együttható  $(\mu)$  legyenek az s-függvény paraméterei!
- 2. Készítsen el egy Simulink-diagramot az autóbusz mozgásának vizsgálatára! A modellt az előzőekben megvalósított s-függvénnyel adja meg, bemeneteit pedig egy interaktív jelforma-generátorral (Sources / Signal Builder ) generálja! A modell kimenetei közül v-t és  $\psi$ -t egy-egy oszcilloszkópon (Sinks / Scope), míg az  $x$  és  $y$  kimeneteket közösen egy XY-grafikonon (Sinks / XY Graph ) ábrázolja!

#### 2. feladat

## A szél hatása a jármű mozgására

A szél által a szélirányra merőleges A felületre kifejtett erő a szél által a felületnek átadott impulzus másodpercenként, azaz  $m_{air}v_w/1$  [kg m / s/2], ahol  $m_{air}$  a felületre támadó levegő tömege,  $v_w$  pedig annak sebessége. Először azt kell kiszámítanunk, hogy mennyi a felületet támadó levegő tömege. A levegő sűrűségét ismerve ( $\rho_{air}\,=\,1.3 kg/m^3)$  elegendő csupán a másodpercenként a felületre jutó légtérfogatot kiszámítani, ami nem más, mint a szélnek kitett felület megszorozva a szélsebességgel:  $V = v_w A$ , így tehát a felületre ható erő:  $F_w = \rho A v_w$  [N]. Hogy modellezzük a szél hatását a járművünkre, bontsuk fel a szél sebességvektorát egy jármű hossztengelyével párhuzamos  $v_{tail}$  és egy arra merőleges  $v_{cross}$  komponensre (hosszirányú és keresztirányú szél). Amennyiben a szél iránya  $\phi_w$ , akkor  $v_{tail} = v_w \cos(\phi_w - \psi)$  és  $v_{cross} = v_w \sin(\phi_w - \psi)$ . Amennyiben a jármű hosszát, szélességét és magasságát rendre  $l, d$  és  $h$  jelöli, akkor a szélerők a következők:

$$
F_{tail} = \rho dh v_{tail} = \rho dh v_w \cos(\phi_w - \psi) \qquad F_{cross} = \rho l h v_{cross} = \rho l h v_w \sin(\phi_w - \psi)
$$

Vizsgáljuk meg a szél által kifejtett er®k hatását az állapotváltozókra! Kis oldal
súszási szög esetén a járm¶ sebessége és a szél hosszirányú komponense párhuzamos, így az forgatónyomatékot nem fejt ki, a szélerő pedig a jármű sebességvektorának nagyságára hat:

$$
\dot{v} = \alpha + \frac{1}{m/\mu} F_{tail}
$$

A keresztirányú szél ereje az oldal
súszási szögre, míg forgatónyomatéka a z tengely körüli forgás sebességére hat, így a módosult állapotegyenletek:

$$
\dot{\beta} = \frac{a_{11}}{v} \beta + \frac{a_{12}}{v^2} r + \frac{b_1}{v} \delta + \frac{1}{m/\mu} F_{cross}
$$

$$
\dot{r} = a_{21} \beta + \frac{a_{22}}{v} r + b_2 \delta + \frac{l_w}{J/\mu} F_{cross}
$$

A fenti egyenletekben  $l_w$  a jármű tömegközéppontjának és a jármű oldalfelületének aerodinamikai középpontjának távolsága. A paramétereket a Mer
edes-Benz O 305 típusú busz esetén a 2.1 táblázat tartalmazza.

- 1. Módosítsa az előző feladatban kapott modellt úgy, hogy figyelembe veszi a szél hatását! A modell bemenetei és kimenetei legyenek  $u = [\delta, \alpha, v_w, \phi_w]$ , míg kimenetei legyenek  $y = [x, y, v, \psi, \beta + \psi]$ !
- 2. Vizsgálja meg a szél hatását a jármű mozgására!

$$
l = 11 \text{ m}
$$
  $d = 2.5 \text{ m}$   
 $h = 2.95 \text{ m}$   $l_w = 0.565 \text{ m}$ 

2.1. táblázat. A Mer
edes-Benz O 305 autóbusz további paraméterei

### 3. feladat

## Adaptív kormányzás megvalósítása

Az oldalszél hatásának kompenzálására alkalmazhatunk egy olyan szabályozót, mely a kormányszög megfelelő beállításával a jármű sebességvektorának irányát  $(\beta + \psi)$  az előírt értéken tartja. Az egyszerűség kedvéért feltételezzük, hogy a sebesség előírt iránya 0, azaz az  $x$  tengellyel párhuzamos, a kompenzá
ióhoz pedig lineáris szabályozót alkalmazunk.

Lineáris szabályozó tervezéséhez szükségünk van a szakasz lineáris modelljére. Ezt a nemlineáris modell alapján a Matlab linmod parancsával készíthetjük el. A linearizáláshoz hozzunk létre egy új Simulink-modellt, majd abban egy megfelelő s-függvény blokkot, amely megvalósítja a nemlináris járműmodellt (hasonlóan az előző feladatokhoz). A blokk bemeneteire kössünk Input portokat (Sources / In1), míg kimeneteire Output portokat (Sinks / Out1). A Matlab ezen blokkok alapján azonosítja a linearizálandó rendszer be- és kimeneteit. A linmod paran
s paraméterei a linearizálandó rendszert tartalmazó Simulink-modell neve, illetve op
ionálisan a munkapont (állapotváltozók és bemenetek), amely környezetében a linearizálás megtörténik (ezen felül is megadhatók még más paraméterek, ld. help linmod ). A linmod függvény hívástól függően többféle értékkel is visszatérhet. Célszerű a függvényt úgy meghívni, hogy visszatérési értékei a rendszer linearizált állapotegyenletének mátrixai legyenek, pl.  $[A, B, C, D] =$ linmod('sys', x0, u0).

Az A, B, C, D mátrixokból az ss függvény segítségével összeállítható <sup>a</sup> rendszer állapotteres modellje. Amennyiben a rendszer egy bemenetéhez és egy kimenetéhez szeretnénk SISO-szabályozót tervezni, érdemes az állapotteres modellről átviteli függvény alakra áttérni (tf), majd az így adódó átviteli függvény-mátrixból a megfelel® bemenet és kimenet közötti SISO átviteli függvény kiszelektálni (az *i.*-ik bemenet és *j.*-ik kimenet között a **w** átviteli függvény-mátrix  $|\mathbf{w}(i,i)|$ eleme teremt kap
solatot).

- 1. Határozza meg az előző feladatban elkészített rendszer linearizált modelljét az  $x_0$  $[0, 0, 20, 0, 0, 0], u_0 = [0, 0, 10, \pi/2]$  munkapontban!
- 2. Tervezzen a linearizált rendszer  $\delta \to \beta + \psi$  átviteléhez terhelésbecslővel kiegészített állapotmegfigyelőt tartalmazó, állapotvisszacsatoláson alapuló szabályozót! A zárt kör pólusait helyezze az  $s_{c\infty} = -5$ , míg a terhelésbecslővel kiegészített megfigyelő pólusait az  $s_{o\infty} = -10$  helyre!
- 3. Implementálja a szabályozót a Simulink-modellben és tesztelje annak működését!